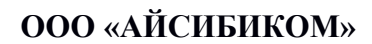

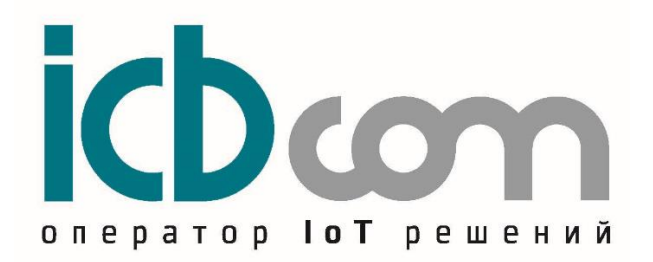

**Устройство сбора и передачи данных УСПД ICB-LPSW6**

## **РУКОВОДСТВО ПО ЭКСПЛУАТАЦИИ**

**Москва**

### Содержание

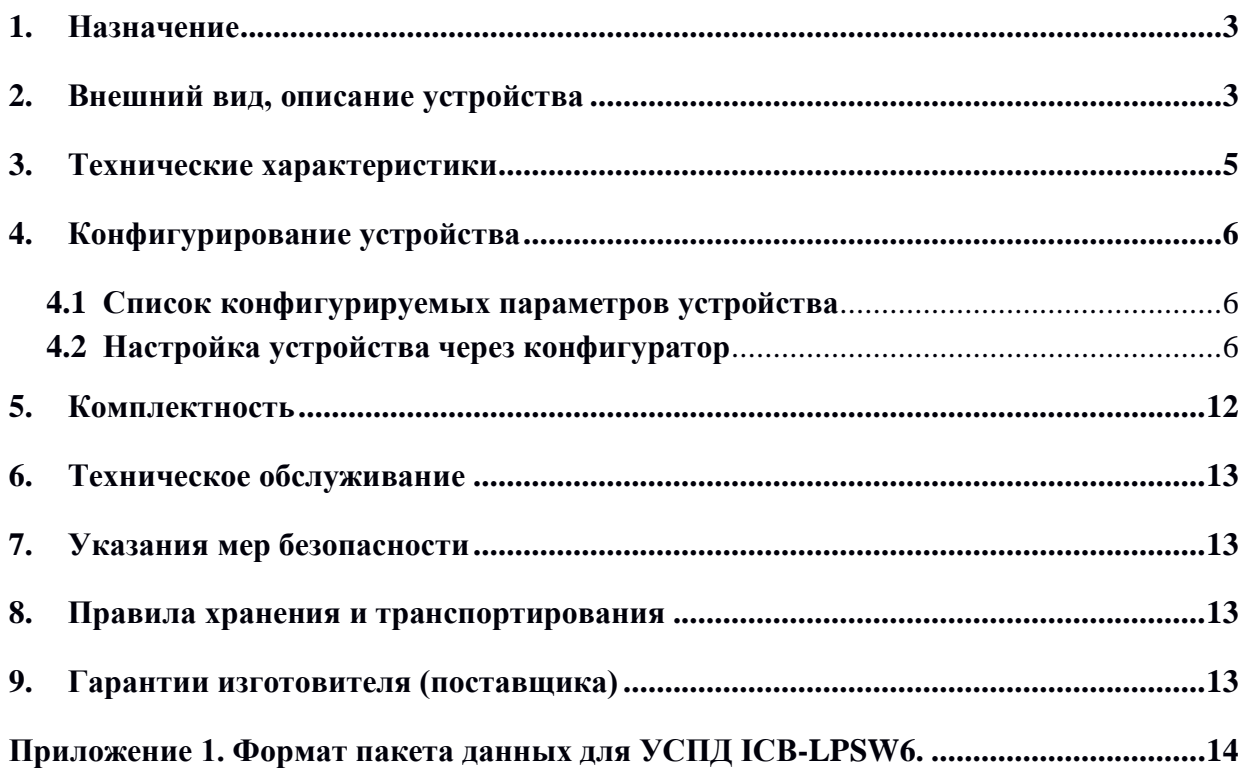

### **1. Назначение**

<span id="page-2-0"></span>УСПД **ICB-LPSW6** (далее по тексту - устройство) предназначено для построения автоматизированных информационно-измерительных систем мониторинга температуры.

Устройство обеспечивает считывание данных с внешнего устройства, с последующей передачей данных по сетям сотовых операторов LoRaWAN.

Устройство может быть использовано:

- в составе автоматизированных информационно-измерительных систем коммерческого учёта ресурсов;

- в составе систем мониторинга, диспетчеризации;

- в составе проектов "Умный город", "Умный дом",

<span id="page-2-1"></span>- в составе проектов "IoT" (Интернет вещей).

### **2. Внешний вид, описание устройства**

Устройство представляет собой прибор, выполненный во взрывозащищенном корпусе. Внутри корпуса располагается плата с микроконтроллером, энергонезависимая память, дисплеем, схемой поддержки 1-wire и модемом беспроводной связи по сети LoRaWAN с выносным датчиком температуры и выносной антенной.

Аккумуляторная батарея устанавливается в держатель. Замена батареи производится без необходимости пайки.

Снаружи корпуса расположены гермовводы для подключения внешнего датчика температуры и антенны. Дисплей показывает актуальную температуру среды вблизи датчика температуры.

Корпус устройства имеет фланцы и позволяет закреплять его на панели.

Корпус оснащен герметизирующей смазкой.

Внешний вид устройства, показан на рисунке 1.

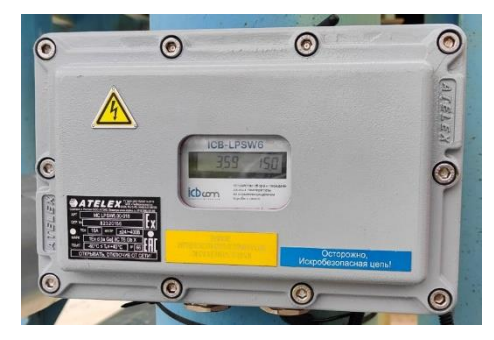

Рис. 1а – УСПД ICB-LPSW6 Рис. 1б – Датчик температуры Рис. 1в – Антенна

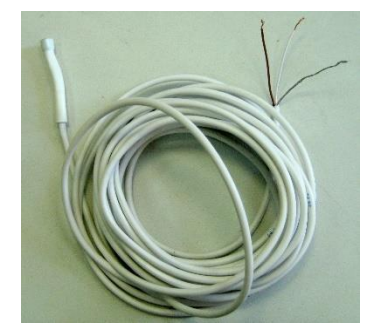

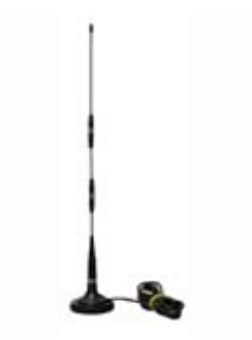

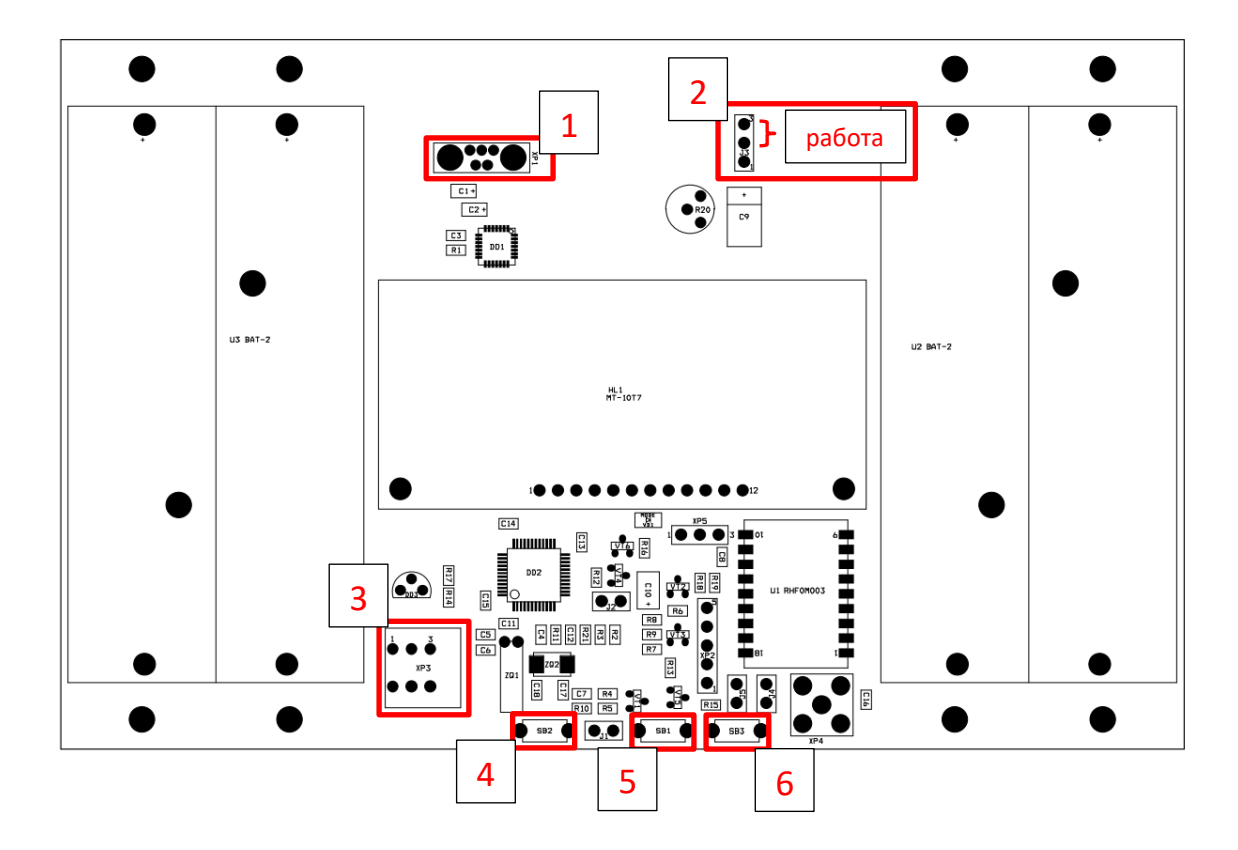

- 1 Разъём миниUSB
- 2 Джампер питания
- 3 Разъём для датчика температуры
- 4 BOOT0 кнопка для обновления прошивки устройства (зажата при загрузке)
- 5 Reset перезагрузка устройства
- 6 Кнопка для внеочередной посылки данных

Рис. 1г – Плата УСПД ICB-LPSW6

## <span id="page-4-0"></span>**3. Технические характеристики**

Технические характеристики устройства приведены в таблице 1.

| Наименование характеристики                | Значение                                        |  |  |  |
|--------------------------------------------|-------------------------------------------------|--|--|--|
| Модификация устройства                     | <b>ICB-LPSW6</b>                                |  |  |  |
|                                            | Встроенная литиевая батарея номинальным         |  |  |  |
| Характеристики питания                     | напряжением 3.6 В,                              |  |  |  |
| Рабочие частоты, МГц                       | 866-868МГц; 868,7-869,2 (согласно решению ГКРЧ) |  |  |  |
|                                            | Возможна перенастройка пользователем.           |  |  |  |
| Выходная мощность                          | не менее 25 мВт                                 |  |  |  |
| Тип модуляции                              | LoRa                                            |  |  |  |
| Соответствие спецификации<br>LoRaWAN 1.0.2 | $+$                                             |  |  |  |
| Класс устройства                           | Класс А (по спецификации LoRaWAN)               |  |  |  |
| Ширина полосы пропускания<br>канала        | 125 кГц                                         |  |  |  |
| Скорость передачи данных                   | $0,\!3\textrm{-}50$ кбит/с                      |  |  |  |
| Максимальный размер пакета                 | 50 байт                                         |  |  |  |
| (включая служебные данные),                |                                                 |  |  |  |
| Максимальная дальность связи               | в условиях городской застройки - до 1,5 км      |  |  |  |
|                                            | в прямой видимости - до 15 км                   |  |  |  |
| Индикация (Дисплей)                        | - Напряжение питания устройства                 |  |  |  |
|                                            | - Температура датчика                           |  |  |  |
| Пользовательский интерфейс для             | USB-интерфейс                                   |  |  |  |
| настройки                                  |                                                 |  |  |  |
| Кнопка внеочередной посылки                | есть                                            |  |  |  |
| пакета<br>Количество независимых входов    | $\mathbf{1}$                                    |  |  |  |
|                                            |                                                 |  |  |  |
|                                            | Вход1- подключение внешнего датчика             |  |  |  |
| Типы входов                                | температуры с интерфейсом 1-wire                |  |  |  |
|                                            | Внешняя с кабелем (3 м)                         |  |  |  |
| Антенна                                    | не более 3 м                                    |  |  |  |
| Максимальная длина кабеля до               |                                                 |  |  |  |
| датчиков                                   |                                                 |  |  |  |
| Монтаж                                     | На панель                                       |  |  |  |
|                                            | Нажимные клеммники для подключения внешних      |  |  |  |
| Тип разъемов                               | устройств,                                      |  |  |  |
|                                            | SMA для подключения антенны.                    |  |  |  |
| Рабочий диапазон температур                | -40 до + 80°С                                   |  |  |  |
| Габаритные размеры                         | 282x202x133 мм (с учетом фланцев и гермовводов) |  |  |  |
| Срок службы                                | 20 лет (без учета батареи)                      |  |  |  |

Таблица 1. Технические характеристики УСПД **ICB-LPSW6**

## <span id="page-5-1"></span><span id="page-5-0"></span>**4. Конфигурирование устройства 4.1 Список конфигурируемых параметров устройства**

| Параметр                              | Заводские настройки                  |  |  |  |  |  |  |  |
|---------------------------------------|--------------------------------------|--|--|--|--|--|--|--|
| Общие настройки                       |                                      |  |  |  |  |  |  |  |
|                                       | RXWIN1:                              |  |  |  |  |  |  |  |
| Рабочие частоты, МГц                  | Канал 0 - 864.10,                    |  |  |  |  |  |  |  |
|                                       | Канал 1 - 864.30,                    |  |  |  |  |  |  |  |
|                                       | Канал 2 - 864.50,                    |  |  |  |  |  |  |  |
|                                       | Канал 3 - 864.70,                    |  |  |  |  |  |  |  |
|                                       | Канал 4 - 864.90,                    |  |  |  |  |  |  |  |
|                                       | Канал 5 - 868.80,                    |  |  |  |  |  |  |  |
|                                       | Канал 6 - 869.05,                    |  |  |  |  |  |  |  |
|                                       | RXWIN2: 869.05                       |  |  |  |  |  |  |  |
| Режим авторизации                     | <b>OTAA</b>                          |  |  |  |  |  |  |  |
| Параметры интерфейса                  | 9600-8-1-None                        |  |  |  |  |  |  |  |
| для настройки (разъем XP1)            |                                      |  |  |  |  |  |  |  |
| Выходная мощность                     | $25$ $MBT$                           |  |  |  |  |  |  |  |
| Ширина полосы пропускания канала      | 125 к $\Gamma$ ц                     |  |  |  |  |  |  |  |
| Максимальный размер пакета            | 50 байт                              |  |  |  |  |  |  |  |
| (включая служебные данные)            |                                      |  |  |  |  |  |  |  |
|                                       | 90 - Авария верхний порог            |  |  |  |  |  |  |  |
|                                       | 80 - Предупреждение верхний порог 2; |  |  |  |  |  |  |  |
| Аварийные пороги температур, °С       | 70 - Предупреждение верхний порог 1; |  |  |  |  |  |  |  |
|                                       | 60 - Норма верхний порог;            |  |  |  |  |  |  |  |
|                                       | 40 - Норма нижний порог;             |  |  |  |  |  |  |  |
|                                       | 30 - Предупреждение нижний порог 1;  |  |  |  |  |  |  |  |
|                                       | 20 - Предупреждение нижний порог 2;  |  |  |  |  |  |  |  |
|                                       | 10 - Авария нижний порог             |  |  |  |  |  |  |  |
| Период передачи данных на сервер (при | Норма - 360                          |  |  |  |  |  |  |  |
|                                       | Предупреждение - 15                  |  |  |  |  |  |  |  |
| различных режимах работы), мин        | Авария - 5                           |  |  |  |  |  |  |  |

Таблица 2 – Заводские настройки устройства (по умолчанию)

### **4.2 Настройка устройства через конфигуратор**

<span id="page-5-2"></span>Для настройки устройства через конфигуратор нужно выставить параметры связи согласно рисунку 2:

- Тип устройства «**ICB-LPSW6**»;

- Соответствующий COM-порт (При нажатии кнопки «Обновить список портов» выставляется автоматически);

- Скорость – 9600;

- межбайтовый интервал 100;
- Таймаут ожидания 500;
- Кол-во повторных запросов при таймауте ожидания 3;

И нажать кнопку «Открыть порт».

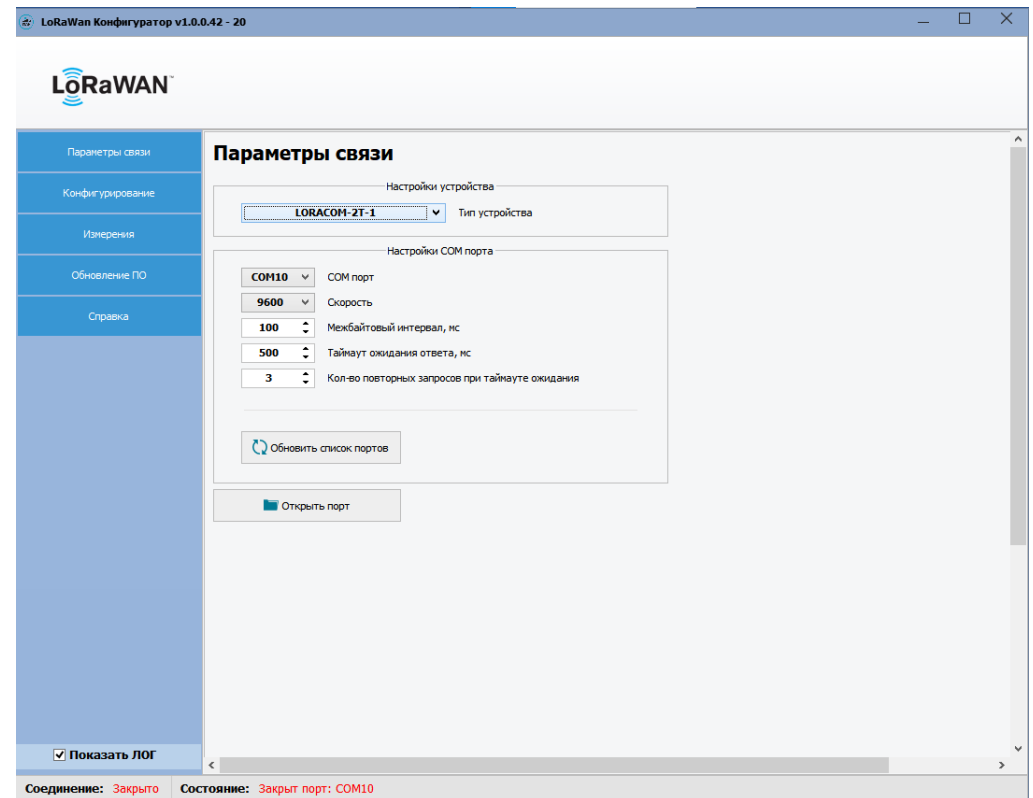

Рис. 2 – Параметры связи конфигуратора **ICB-LPSW6**

Во вкладке «Настройки устройства» → «Основные настройки» (Рис.3), по кнопке «Считать» можно получить основные параметры устройства, такие как DevEUI, AppKey, период опроса (В зависимости от последнего выставленного режима работы, по умолчанию 360 мин) и частотный план.

| LoRaWAN<br>Настройки устройства<br>Параметры связи<br>Конфигурирование<br>Основные настройки<br>Сервисные функции<br>Дополнительные настройки<br>Аварийные пороги температур<br>Фе Настройки устройства<br>W<br>DevEUI<br>471B2533003C002F<br>526973696E674846<br>AppEUI<br>▿<br>$\overline{\mathbf{v}}$<br>2B7E151628AED2A6ABF7158809CF4F3C<br>AppKey<br>Сгенерировать<br>AppKey<br>$\hat{\cdot}$<br>Период опроса (нин)<br>$\overline{\mathbf{v}}$<br>15<br>3.0.11<br>Версия ПО<br>2.1.19<br>Версия ПО радиомодуля<br>$\overline{\mathbf{v}}$<br><b>RU_864</b><br>Частотный план<br>$\blacktriangledown$<br>864.10<br><b>CHANNELO</b><br>$\blacktriangledown$ Active<br>864.30<br><b>CHANNEL1</b><br>$\blacktriangledown$ Active<br>864.50<br>CHANNEL <sub>2</sub><br>$\blacktriangledown$ Active<br>864.70<br>CHANNEL3<br>$\sqrt{}$ Active<br>864.90<br>CHANNEL <sub>4</sub><br>$\sqrt{\phantom{a}}$ Active<br>868.90<br><b>CHANNEL5</b><br>$\sqrt{}$ Active<br>CHANNEL6<br>869.10<br>$\blacktriangledown$ Active<br>Изнерения<br>869.10<br><b>RXWIN2</b><br>Обновление ПО<br>Загисать все параметры $ v $<br>Справка<br>• Считать<br>• Записать<br>√ Показать ЛОГ<br>$\checkmark$ | # LoRaWan Конфигуратор v1.0.0.42 - 20 |  |  |  | □ | $\times$      |
|----------------------------------------------------------------------------------------------------|---------------------------------------|--|--|--|---|---------------|
|                                                                                                    |                                       |  |  |  |   |               |
|                                                                                                    |                                       |  |  |  |   | $\land$       |
|                                                                                                    |                                       |  |  |  |   |               |
|                                                                                                    |                                       |  |  |  |   |               |
|                                                                                                    |                                       |  |  |  |   |               |
| Состояние: Закрыт порт: СОМ10<br>Соединение: Закрыто                                                                                                    |                                       |  |  |  |   | $\rightarrow$ |

Рис. 3 – Настройки устройства в конфигураторе **ICB-LPSW6**

Во вкладке «Настройки устройства» → «Дополнительные настройки» (Рис.4) можно настроить количество попыток отправки пакетов с подтверждением, считать состояние режима SLEEP радиомодуля, информацию по передаче сервисного пакета (передача профиля мощности) и по ADR режиму.

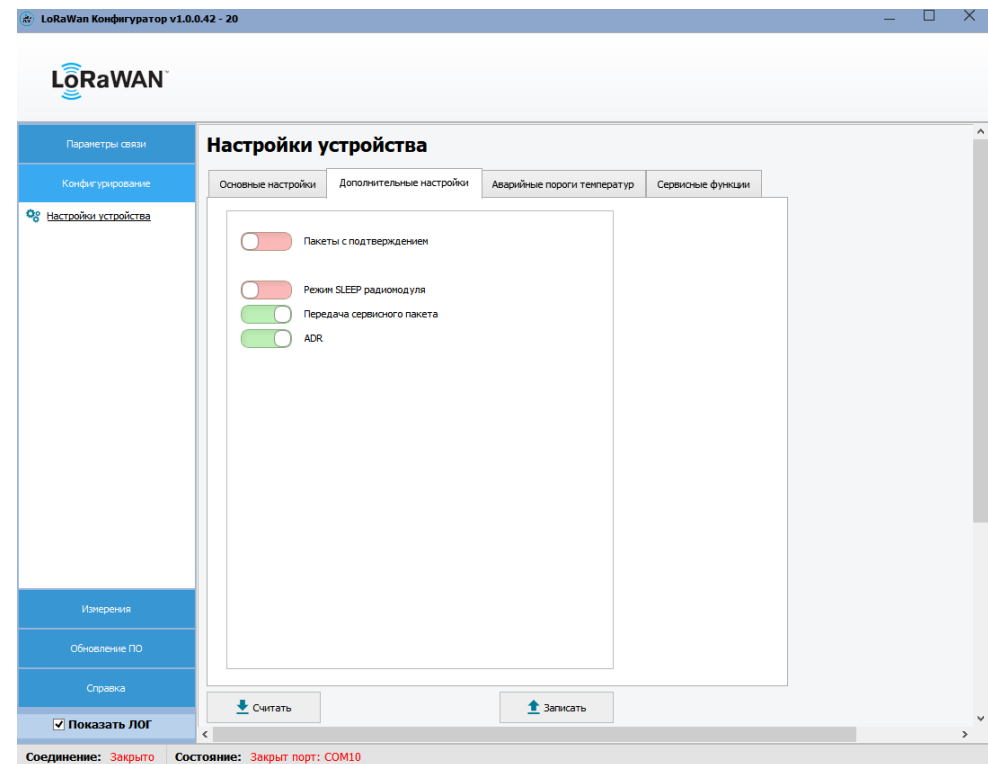

Рис. 4 – Настройки устройства в конфигураторе **ICB-LPSW6**

Во вкладке «Настройки устройства» → «Аварийные пороги температур» (Рис.5) настраиваются температурные пороги для трёх режимов работы: Норма, Предупреждение и Авария, и периоды отправки для этих режимов работы соответственно. Данные параметры, представленные на рисунке 5, установлены в конфигураторе по умолчанию. По кнопке «Считать» можно получить записанную информацию о порогах в данных режимах работы, количеству JOIN пакетов (Общее количество, успешных и с ошибкой) и общее время работы с момента включения устройства.

Изменение считанных значений происходит по кнопке «Записать», с соответствующей записью новых значений порогов и периодов передачи для различных режимов в ячейки.

Также же по кнопке «Перейти в спящий режим» можно перевести устройство в режим низкого электропотребления (режим SLEEP).

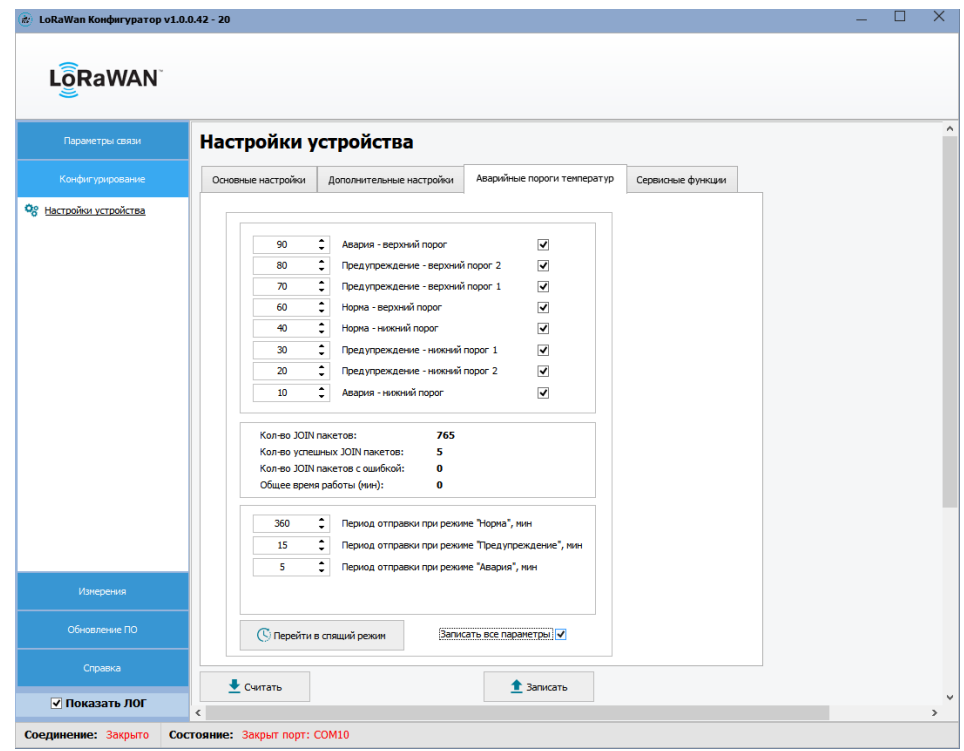

### Рис. 5 – Настройки устройства в конфигураторе **ICB-LPSW6**

Во вкладке «Настройки устройства» → «Сервисные функции» (Рис.6) настраивается точность измерения напряжения питания батареи. С помощью кнопки «Откалибровать» можно отправить значение соответствующего напряжения на разъёме питания, тем самым устройство пересчитывает коэффициент, с помощью которого происходит измерение.

Значение данного коэффициента можно узнать из ячейки «Коэффициент АЦП», которое появляется после нажатия кнопки «Считать».

Кнопка «Сбросить до заводских настроек» позволяет при нажатии записать в устройство параметры по умолчанию (Аварийные пороги устройств, периоды передачи, см.Рис.5).

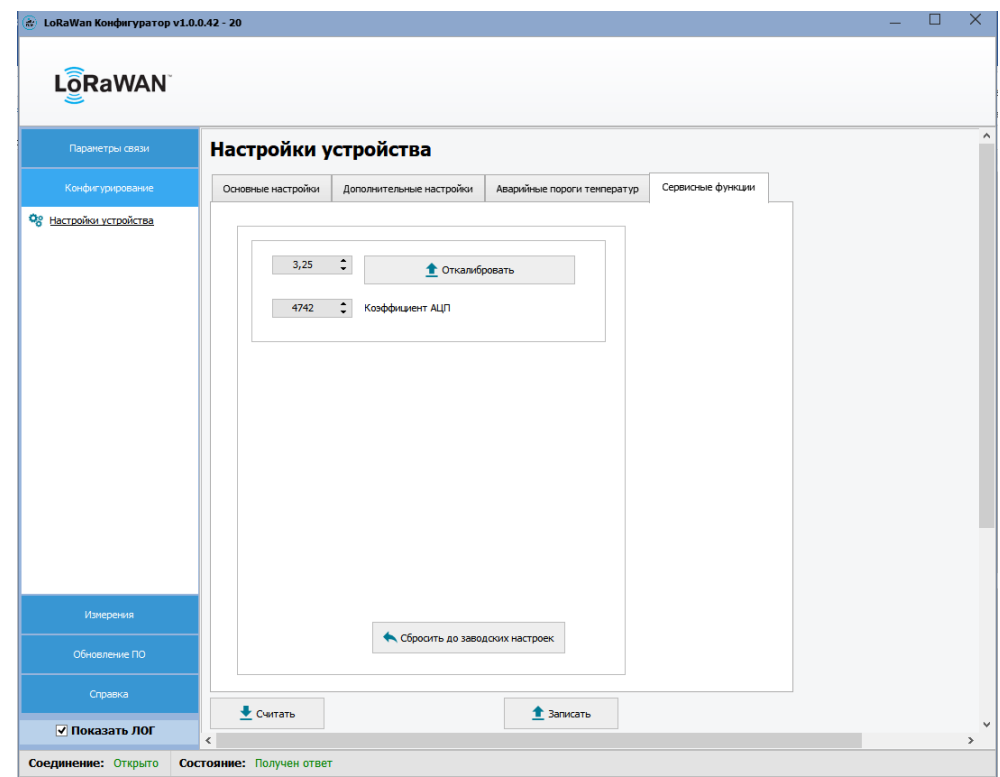

### Рис. 6 – Настройки устройства в конфигураторе **ICB-LPSW6**

Во вкладке «Измерения» → «Мгновенные значения» (Рис.7) по кнопке «Считать» можно получить показания с датчика температуры, состояние, в зависимости от выставленных настроек аварийных порогов и измеренной температуры и напряжение батареи.

Также присутствуют кнопки для отправки внеочередной посылки данных и сервисного пакета на сервер.

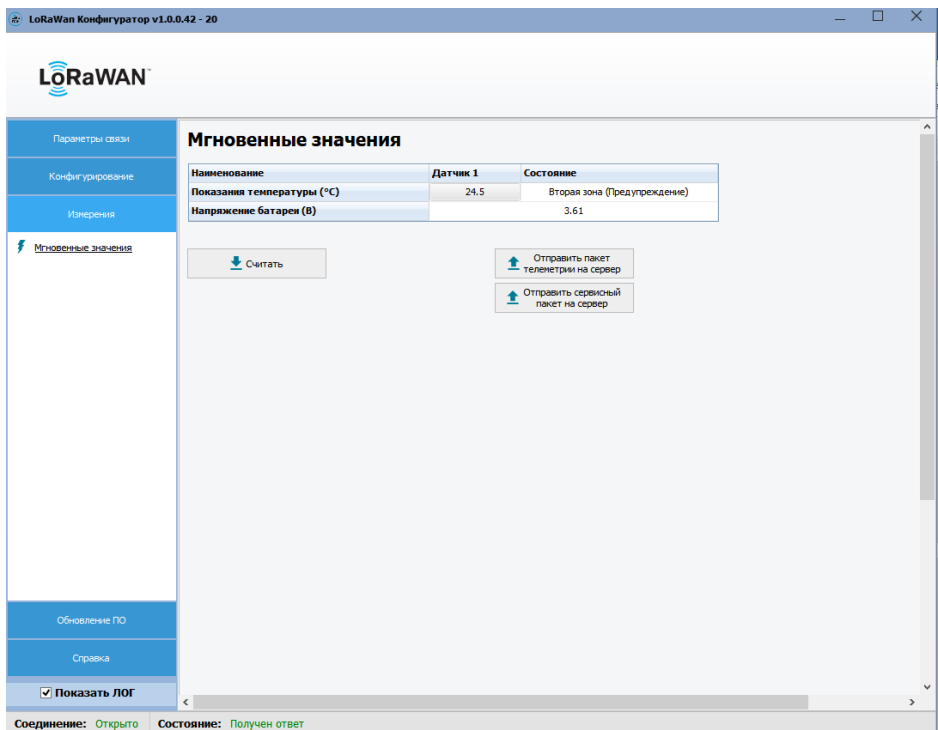

Рис. 7 – Настройки устройства в конфигураторе **ICB-LPSW6**

Во вкладке «Обновление ПО» по кнопке «Считать версию ПО» можно узнать версию прошивки данного устройства и указать путь к файлу прошивки, для последующего её обновления в устройстве по кнопке «Обновить ПО» (Рис.8).

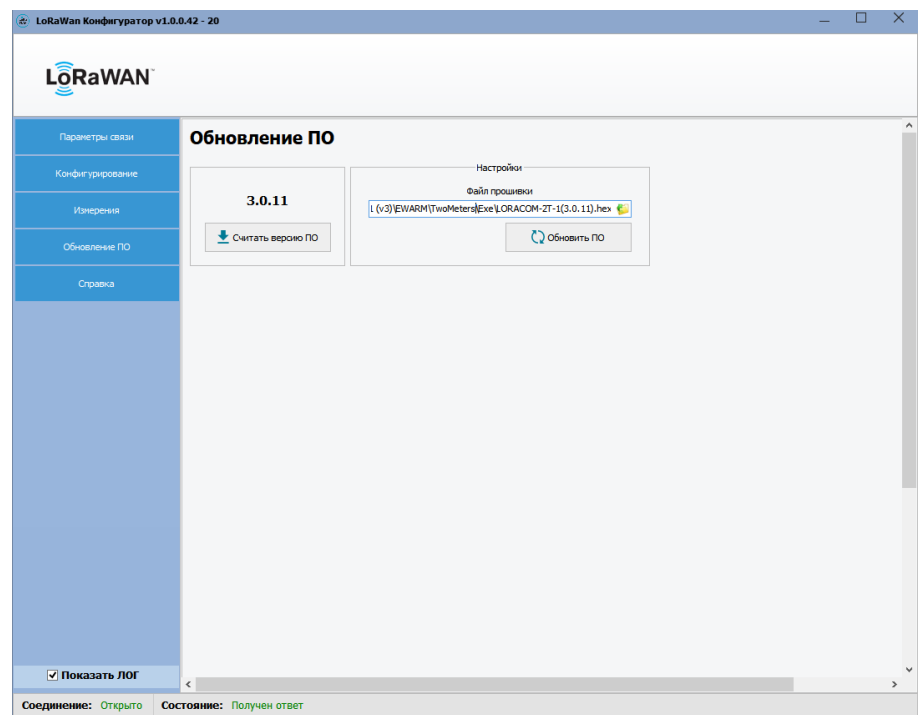

Рис. 8 – Настройки устройства в конфигураторе **ICB-LPSW6**

#### **4.3 Алгоритм работы устройства**

При подключении питания происходит инициализация устройства, считывание основных параметров модема, измерение температуры и напряжения питания с последующим выводов их на дисплей.

В процессе работы устройства происходит подсчёт общего времени работы (в минутах), измерение питания устройства, считывание температуры с датчика через каждые 3 минуты и сравнение данного значения со значениями порогов для различных режимов работы (Норма, Предупреждение, Авария).

Значения порогов по умолчанию: 90 – Авария верхний порог; 80 - Предупреждение верхний порог 2; 70 – Предупреждение верхний порог 1; 60 – Норма верхний порог; 40 – Норма нижний порог; 30 - Предупреждение нижний порог 1; 20 – Предупреждение нижний порог 2; 10 – Авария нижний порог.

Если измеряемая температура входит в какой-либо диапазон выставленных температурных порогов, то происходит определение режима работы, внеочередная посылка данных и выставление периода передачи для данного режима (По умолчанию для режима Авария – 5 минут, Предупреждение – 15 минут, Норма – 360 минут).

Далее алгоритм работы повторяется: каждые 3 минуты происходит измерение, если измеренная температура не вышла за рамки диапазона установленного режима работы, то отправка данных происходит согласно выставленному периоду передачи.

#### <span id="page-11-0"></span>**5. Комплектность**

Таблица 10 - Комплектность **ICB-LPSW6**

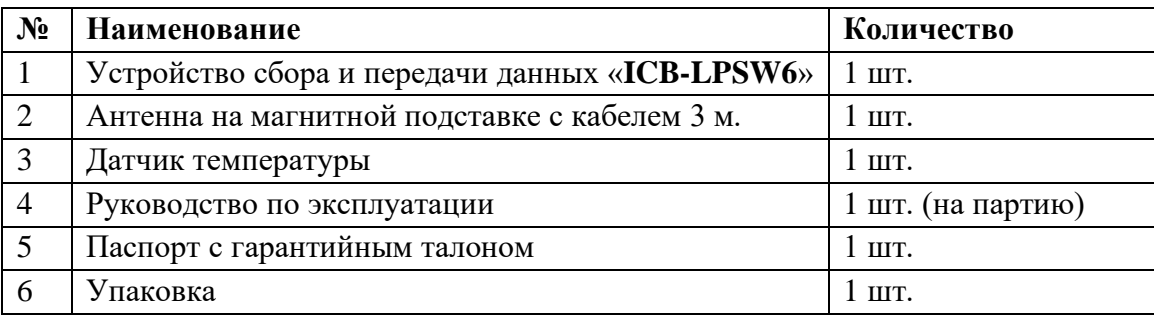

### **6. Техническое обслуживание**

<span id="page-12-0"></span>Устройство является необслуживаемым изделием и рассчитан на работу в течение неопределённого времени при условии соблюдения условий эксплуатации: стабильное электропитание в заданном диапазоне напряжений, влажность и температура воздуха, неагрессивная газовая среда, отсутствие ударных воздействий и вибраций. Внутри корпуса устройства нет никаких частей, требующих периодического осмотра и/или профилактики.

### <span id="page-12-1"></span>**7. Указания мер безопасности**

При монтаже и эксплуатации прибора необходимо руководствоваться «Правилами эксплуатации электроустановок потребителей», утвержденными Минэнерго России 13.01.2003г и межотраслевыми правилами по охране труда. Помещение, в котором устанавливается прибор, должно отвечать требованиям, изложенным в «Правилах устройства электроустановок» (Главгосэнергонадзор России, М., 1998г.).

### <span id="page-12-2"></span>**8. Правила хранения и транспортирования**

Климатические условия транспортирования должны соответствовать следующим условиям:

- − температура окружающего воздуха от минус  $50^0C$  до плюс  $50^0C$ ;
- − относительная влажность воздуха до 98% при 25<sup>0</sup>С;
- − атмосферное давление от 84,0 до 107,0 кПа (от 630 до 800 мм рт. ст.).

Прибор может транспортироваться всеми видами транспорта (в крытых вагонах, закрытых автомашинах, контейнерах) в соответствии с «Правилами перевозки грузов» (издательство «Транспорт», 1983г).

Хранение прибора должно производиться только в упаковке предприятияизготовителя в отапливаемых помещениях при температуре воздуха от  $+5^{\circ}C$  до  $+40^{\circ}C$  и относительной влажности воздуха не более 80%. В помещениях для хранения не должно быть агрессивных примесей (паров кислот, щелочей), вызывающих коррозию.

#### <span id="page-12-3"></span>**9. Гарантии изготовителя (поставщика)**

Предприятие-изготовитель гарантирует соответствие прибора техническим условиям при соблюдении условий транспортирования, хранения, монтажа и эксплуатации.

Гарантийный срок эксплуатации прибора устанавливается 2 года, считая с даты передачи прибора в эксплуатацию.

Изготовитель в период гарантийного срока эксплуатации прибора имеет право осуществлять надзор за правильностью эксплуатации с целью повышения качества и эффективности эксплуатации.

Вышедшие из строя в течение гарантийного срока эксплуатации узлы прибора подлежат замене или ремонту силами предприятия-изготовителя за счет средств изготовителя.

Пользователь лишается права на безвозмездный ремонт в гарантийный период в случае нарушения пломб, при механических повреждениях пользователем, если устранение неисправностей прибора производилось лицом, не имеющим права выполнения ремонта и технического обслуживания.

# **Приложение 1. Формат пакета данных для УСПД ICB-LPSW6.**

<span id="page-13-0"></span>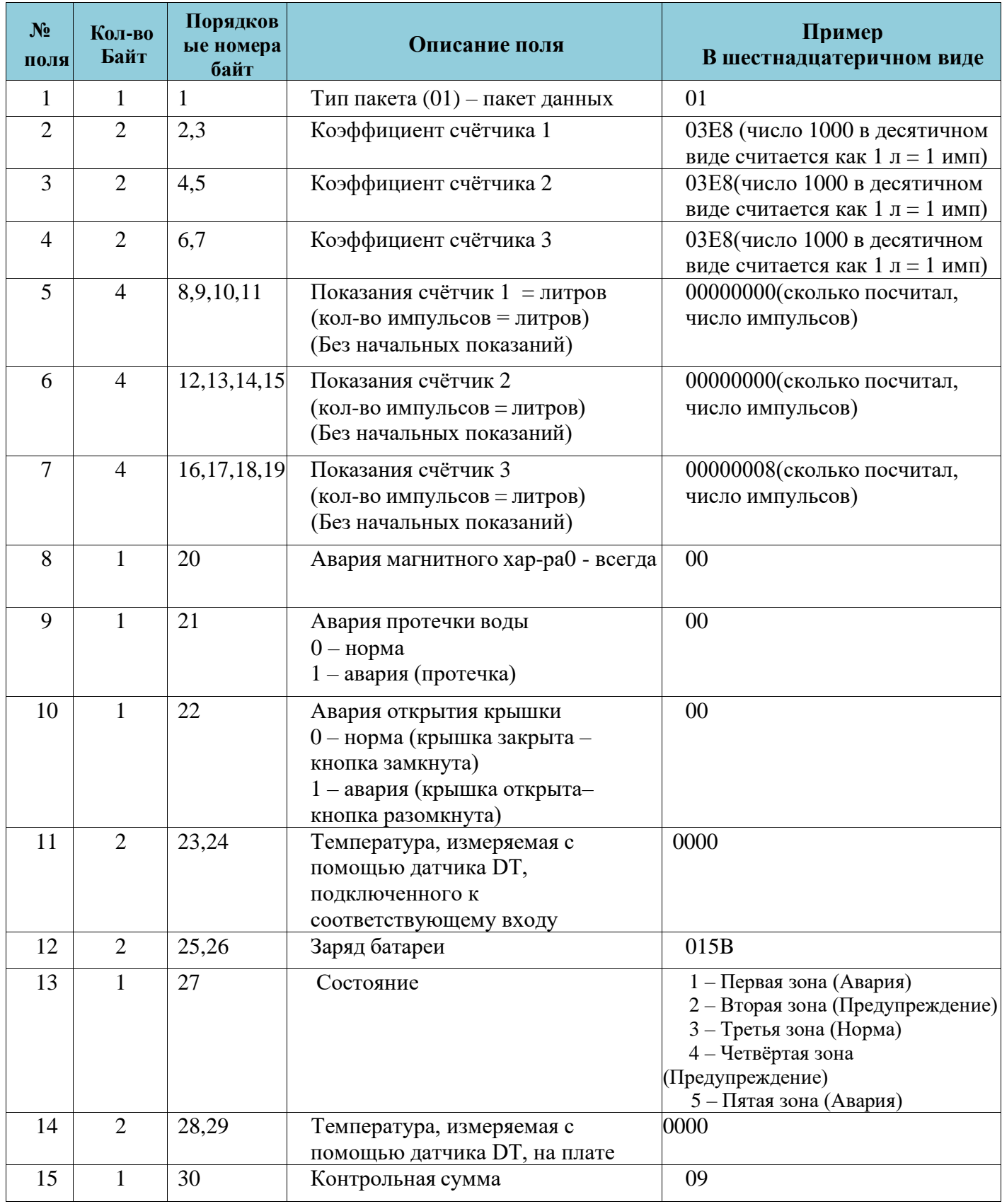